# 1 Resistores

## Introdução

Hoje em dia é difícil imaginar que há apenas menos de um século a eletricidade entrou para o cotidiano das pessoas, tal a profusão de procedimentos e hábitos que dela dependem. Em particular, boa parte dos instrumentos de medida, de qualquer área de ciência ou tecnologia, se valem de transdutores para poderem medir as grandezas de interesse a partir de sinais elétricos, mais facilmente quantificáveis. Estão neste rol os instrumento ópticos, tais como espectrofotômetros de diversos tipos, que se valem de fotomultiplicadoras ou resistores sensíveis à luz para quantificá-la, os termo-pares ou termo-resistores que dão informações sobre variações de temperatura, diversos medidores de pressão, etc.

Químicos, farmacêuticos e biólogos também estão cercados por aparelhagem elétrica, aplicando-a em várias áreas de experimentação e caracterização. É importante que tenham sido expostos às técnicas das medidas elétricas mais corriqueiras. Um instrumento versátil, que engloba medidores de corrente, voltagem (diferença de potencial elétrica, tensão) e resistência em um único aparelho, é o multímetro elétrico, que servirá de base para este experimento.

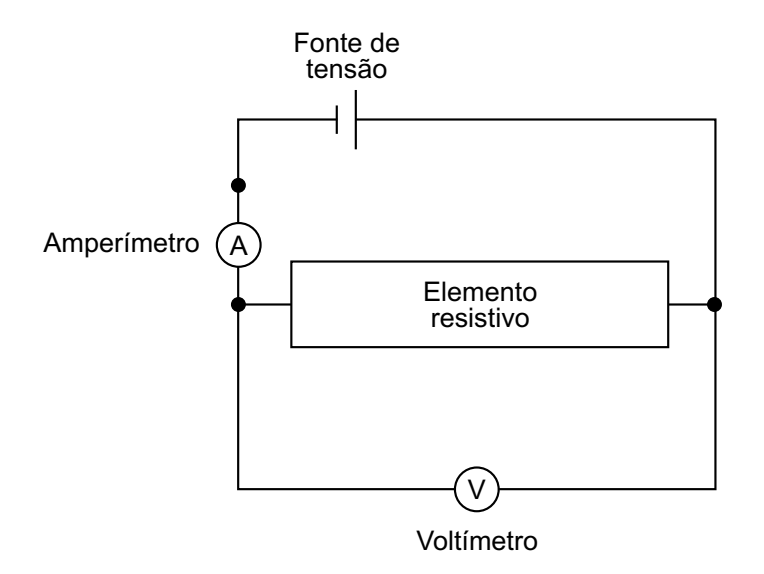

Figura 1.1: Desenho esquemático de um circuito elétrico para medir resistências. Para o voltímetro e o amperímetro usaremos multímetros.

## Experimento

Você tem à disposição fontes de tensão (DC e AC) e dois multímetros digitais que serão utilizados nas suas diversas funções. Vai usar o circuito da Figura 1.1. Assim, poderá ajustar a voltagem que aplicará ao elemento resistivo, e medir a corrente que passa por ele ao mesmo tempo. Familiarize-se com o equipamento, verificando em quais funções ele pode ser empregado e quais são os valores mínimos (resolução) e máximos (fundo da escala maior). NÃO CONFUNDA A FUNÇÃO AMPERÍMETRO COM A FUNÇÃO VOLTÍMETRO E NAO GIRE A CHAVE SELETORA DE FUNÇÕES COM O CIRCUITO ENERGIZADO!

Um dos objetivos da atividade é investigar a validade da lei de Ohm que relaciona a intensidade de corrente I com a diferença de potencial  $V$  (tensão, voltagem) aplicada ao condutor, através de uma constante  $R$ , chamada resistência elétrica:  $V = RI$ . Na primeira parte do experimento montamos o circuito para testar a lei de Ohm de um resistor, obtendo dados da corrente I em função da voltagem  $V$ , lançamos em gráfico estes dados, e determinamos a resistência do mesmo por meio da derivada do gráfico  $V$  contra  $I$ .

Para a segunda parte usamos o mesmo circuito, substituindo o resistor por um filamento de tungstênio de uma lâmpada incandescente. Ao contrário do resistor da primeira parte, esperamos um comportamento (da curva  $I-V$ ) não-linear, porque a resistência do filamento depende da temperatura do filamento, que depende por sua vez da corrente que passa pelo filamento. A lei de Ohm não é uma lei da natureza, e sim uma lei fenomenológica, válida somente em certas circunstâncias e para certos materiais.

Na terceira parte investigaremos a condutividade de uma solução. Neste caso é necess´ario usar voltagens e correntes alternadas (usando uma fonte de tens˜ao AC) para evitar eletrólise. Esperamos que para concentrações pequenas a condutividade da solução seja proporcional à concentração do soluto. (A condutividade  $\sigma$  é o inverso da resistividade  $\rho$ :  $\sigma = 1/\rho$  e a resistividade é relacionado com a resistência:  $R = \rho L/A$  com L sendo o comprimento do resistor e A a sua área.)

## Procedimentos

### Resistor

Obtenha a relação entre V e I para o resistor, e faça o gráfico dos dados. (E conveniente graficar  $V$  contra  $I$ , apesar do fato da voltagem  $V$  ter sido a variável independente). Aplique 11 voltagens, de −10 V até +10 V, e meça as correntes. Avalie as incertezas nas suas medidas. Faça um gráfico dos seus dados. A lei de Ohm é verificada para este resistor? Obtenha, a partir da derivada da reta, a resistência do resistor. Compare com o valor nominal (valor dado pela fabricante).

## Lâmpada

O objetivo desta atividade ´e testar a validade da lei de Ohm para o filamento de uma lâmpada. Faça medidas que lhe permitam verificar como a resistência do filamento varia com a intensidade da luz. Ou seja, meça a curva  $V-I$ . Faça medidas suficientes para mostrar a não-linearidade do elemento. (Qual é a voltagem máxima que pode ser aplicada, segundo o fabricante?) Faça o gráfico dos seus dados. O filamento da lâmpada obedece à lei de Ohm? Como poderia definir "resistência" quando a corrente não é proporcional à voltagem? Determine esta resistência em dois pontos da curva  $V-I$ . Na discussão destes resultados no seu relatório, faça referência ao seu gráfico para apoiar as suas conclusões.

#### Condutividade da água com sal

Passe a seguir a observar a condução de eletricidade nos líquidos. Utilize a cuba de plástico e eletrodos. A fonte de tensão contínua (DC) deve ser substituída por uma fonte de tensão alternada (AC) para diminuir problemas associados à eletrólise e polarização dos eletrodos. Note que os multímetros devem ser utilizados nas funções (AC) e escalas adequadas. Verifique que sem água na cuba, a corrente no circuito é zero. A condutividade de soluções depende de quantos portadores de carga (íons) a solução contém. Para concentrações de soluto pequeno, esperamos que a corrente que passa pela solução seja proporcional à concentração. Nesta parte da experiência, a limpeza é fundamental (por quê?).

Coloque água destilada em quantidade suficiente para cobrir os eletrodos e determine a resistência. Mantendo a distância entre os eletrodos e a voltagem aplicada constantes, adicione pequenas quantidades (iguais) de NaCl. Um ou meio mililitro de solução de água salgada é uma unidade adequada. Misture bem a solução para homogeneizar o líquido. Faça o gráfico de I versus "concentração de NaCl" (ou uma quantidade proporcional à concentração de NaCl). Pode concluir que a condutividade é proporcional à quantidade de NaCl dissolvido? A reta média passa pela origem do gráfico? Se não, porque não?

 $\hat{E}$  possível usar os multímetros diretamente para medir a resistência (condutividade) da lâmpada e da água?

## Relatório

Não vamos fazer introdução ou descrição do aparelho. Apresente os seus dados referentes às três partes do experimento (resistor, lâmpada e a condutividade da solução) com tabelas e/ou gráficos. Sugiro que coloque a discussão de cada parte junto com os resultados. Sugestões para discussão: compare o valor da resistência com o valor nominal, faça uma discussão porque a lâmpada não obedece a lei de Ohm, e discuta o comportamento da resistência em função da intensidade luminosa. A condutividade da solução é proporcional à concentração do soluto? Porque esperaria isso? Com as discussões bem feitas, a conclusão geral pode ser bem curta.

# Apêndice

#### O multímetro, descrição do aparelho

A peça central do multímetro, assim como da maioria dos indicadores elétricos, é um detector sensível de intensidade de corrente. Nos instrumentos digitais, faz-se passar a corrente por resistores de alta precisão e o sinal de tensão assim gerado é digitalizado por um chip conversor analógico-digital e apresentado numericamente no mostrador do aparelho. Por sua construção os aparelhos digitais são bem precisos, fornecendo resolução dentro de fração de por cento.

Os multímetros apresentam diversas funções e escalas, selecionáveis ou pelo giro de uma chave seletora, ou por diferentes orifícios de conexão; podem assim ser transformados em amperímetros (indicadores de corrente), em voltímetros (indicadores de diferença de potencial ou tensão elétrica) e ohmímetros (medidores de resistência) de diversos fundos de escala. Esta mudança é obtida intercalando-se resistores apropriados em paralelo (amperímetro) ou em série (voltímetro), no circuito do indicador. Nas medidas de resistência é intercalada, além dos resistores, uma fonte de tensão fixa, em geral apresentada por pilhas elétricas.

Por um voltímetro *ideal* não passa nenhuma corrente; igualmente, a queda de tensão através de um amperímetro *ideal* é zero. Na prática nenhum aparelho é ideal e eles podem ser representados como o medidor acompanhado por um resistor em série,  $R_i$ :

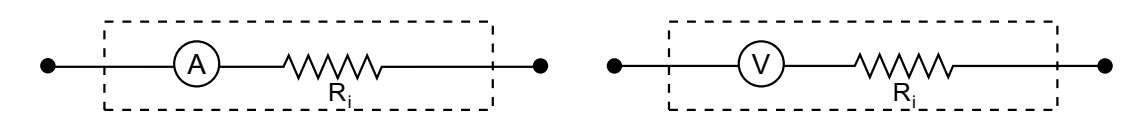

No caso de um amperímetro, a resistência interna deve ser bem pequena (idealmente zero), assim não vai haver queda de tensão significativa quando o aparelho é inserido *em série* no circuito. Da mesma maneira, a resistência interna do volt´ımetro deve ser muito grande, assim a corrente no circuito praticamente n˜ao passa pelo voltímetro, inserido *em paralelo* no circuito, não ocorrendo interfência significativa do voltímetro na medida. Abaixo ilustramos o esquema de montagem de um amperímetro e de um voltímetro num circuito:

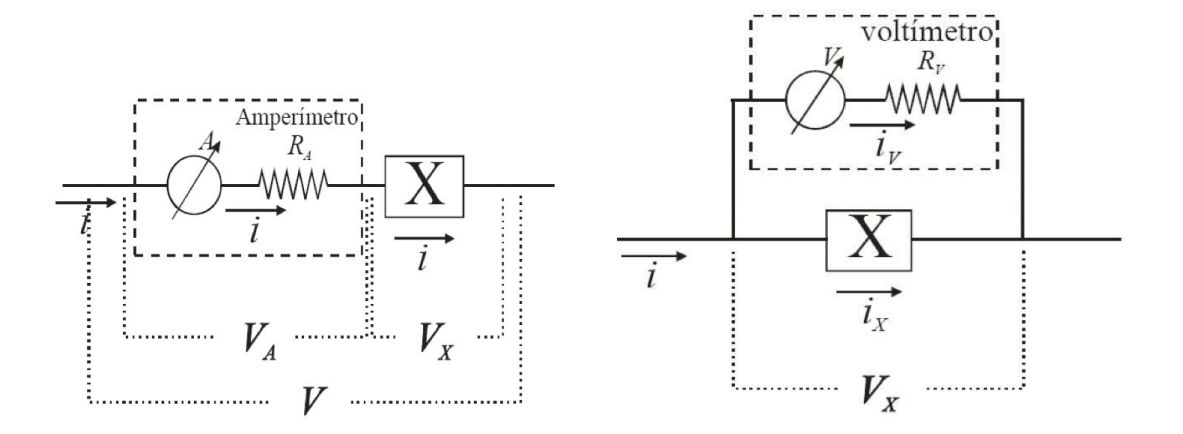

Sendo os voltímetros e amperímetros não ideais, podemos destacar duas possíveis configurações de montagem num circuito para a medida simultânea de  $V e I$ :

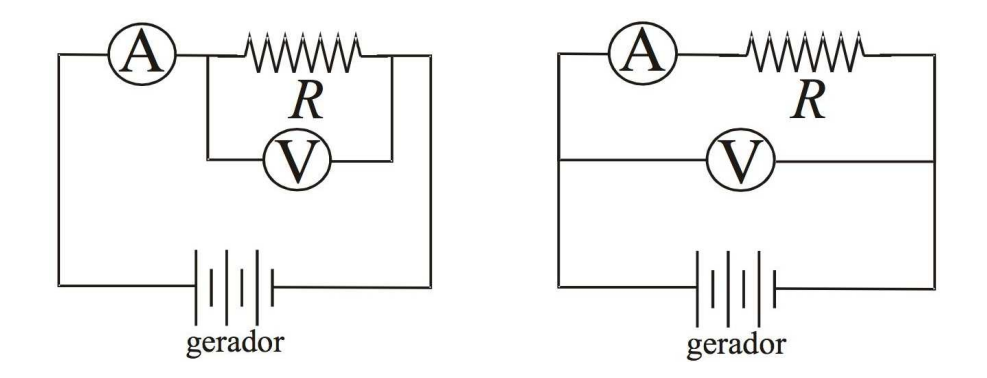

A configuração do lado esquerdo é a mais usual, entretanto ela somente é indicada para os casos em que  $R \ll R_V$ . Neste caso,  $1/R_{\text{median}} = 1/R + 1/R_V \approx 1/R$ . A configuração do lado direito é indicada para resistências altas (comparadas com a do voltímetro), e portanto certamente  $R \gg R_A$ , Neste caso,  $R_{\text{medido}} = R + R_A \approx R$ .

Quando a opção é por medidas de corrente alternada  $(AC - alternating current)$ , na função intensidade de corrente ou tensão, são intercalados diodos retificadores permitindo, então, a leitura de valores eficazes, que são uma espécie de média temporal.

# 2 Balança Eletrostática

## Experimento

Usaremos uma balança (Fig. 2.1) e uma fonte de tensão para demonstrar conceitos simples de eletrostática.

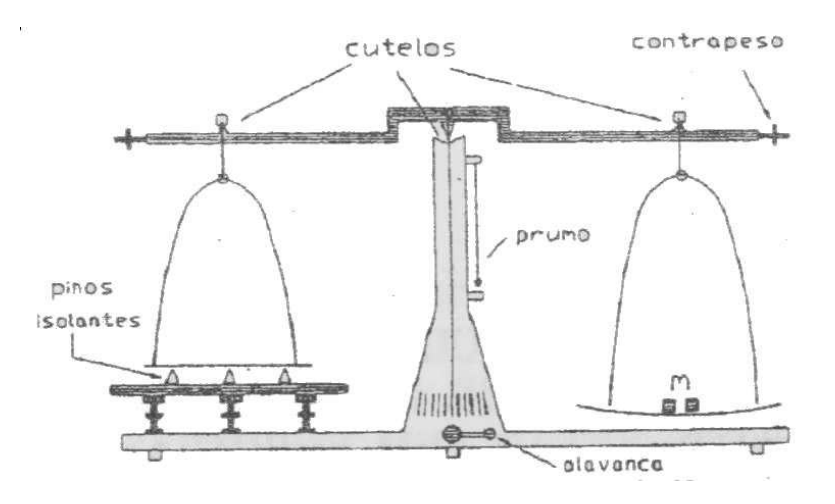

Figura 2.1: Desenho esquemático da balança eletrostática.

Aplicando-se uma tens˜ao de alguns quilovolts entre as placas do capacitor formado pelo prato esquerdo da balança e a amardura inferior, o capacitor fica carregado. A fonte de alta tensão é ligada de tal modo que a placa inferior fica com cargas positivas e a placa superior com cargas negativas. Consequentemente, as placas tendem a se atrair, mas são mantidas separadas por uma distância d por meio de três espaçadores de material isolante de pequenas dimensões. Para se determinar o valor desta força colocam-se gradativamente pesos com massas conhecidas no outro prato da balan¸ca ou altera-se gradativamente a tens˜ao nas placas equilibradas para um determinado peso até que a balança desequilibre e as placas do condensador se separem.

## Fundamentos Teóricos

Vamos usar uma fonte de tens˜ao para colocar cargas de Q e −Q nas placas do nosso capacitor. A força com que as placas se atraem vai depender da voltagem entre elas. Como? A força sobre uma carga  $Q$  situada num campo elétrico  $E$  é

$$
F \equiv QE.
$$

(por definição do campo elétrico.) O campo elétrico  $E_{\text{black}}$  de uma única placa (infinita) com densidade superficial de carga  $\sigma = Q/A$  pode ser obtido pela aplicação da forma integral da lei de Gauss $(\int_S \vec{E} dA = Q/\epsilon_0)$ :

$$
E_{\text{placa}} = Q/2A\epsilon_0 = \sigma/2\epsilon_0.
$$

O campo entre as duas placas do capacitor carregado com cargas Q e −Q ser´a o dobro:

$$
E_{\rm cap} = Q/A\epsilon_0 = \sigma/\epsilon_0.
$$

(O campo fora das placas é zero porque a contribuição de cada placa se cancela.) Mas usamos uma fonte de tensão para carregar o capacitor. A diferença de potencial elétrico entre dois pontos (de novo, por definição) é

$$
V \equiv \int \vec{E} \vec{ds} = E_{\rm cap} d
$$

onde a última igualdade vale para um campo elétrico constante (distância d entre as placas). Entre as placas temos então

$$
E_{\rm cap} = V/d = Q/A\epsilon_0
$$

[A capacitância é definida como  $C = Q/V$ ; é o fator de proporcionalidade entre a carga e a voltagem. Vemos que para um capacitor de placas paralelas infinito  $C = \epsilon_0 A/d$ . Estamos desprezando "efeitos das bordas", uma aproximação razoável se d é muito menor do que as dimensões das placas.

Para calcular a força entre duas placas temos que multiplicar a carga Q de uma placa pelo campo elétrico gerado pela outra:

$$
F = QE_{\text{placa}} = Q^2/2A\epsilon_0
$$

e escrevendo a carga  $Q$  em termos da tensão  $V$  temos finalmente,

$$
F = \frac{\epsilon_0 A}{2d^2} V^2 \tag{2.1}
$$

## Procedimentos

#### Cuidado! Nesta experiência é usada alta tensão. Não toque nos pratos em que será aplicada alta tensão!!!

Avalie as incertezas nas suas medidas e as propague nos resultados intermediários e finais. Mas note que algumas incertezas s˜ao muito maiores (relativamente) do que outras, que devem ser desprezadas.

#### Preparação da balança

- 1. Medir a área do capacitor  $(A)$  e a altura dos pinos de espaçamento  $(d)$ (esta última com o paquímetro).
- 2. Nivelar a base com o fio prumo.
- 3. Acertar o equilíbrio da balança de modo que o seu ponteiro fique no zero da escala graduada. Isto se consegue colocando-se pesos (esferas de chumbo) no prato da direita para um ajuste grosso e os contra-pesos rosqueados nos braços para um ajuste mais fino.
- 4. Mantendo o ponteiro no zero, posicionar a placa inferior do capacitor até que os pinos de isolação *quase* encostem no disco superior. Os discos devem ficar paralelos.

#### Teste de funcionamento

- 1. Ligue a fonte de alta tensão e aumente lentamente a tensão até notar uma atração das plaças. Note que todas as partes metálicas da balança, incluindo o disco superior do capacitor estão aterradas, juntamente com o terminal negativo da fonte e, por isso, podemos consider´a-las como estando no mesmo potencial do piso e de quem estiver sobre o mesmo piso, o que significa que *teoricamente* não haverá perigo de choque nestas partes. Por outro lado, não toque nas pares ligadas com o terminal  $+$ da fonte.
- 2. Coloque um peso, por exemplo, um de 10 g, no prato da direita. Com uma régua plástica (um cuidado extra nunca é demais...) pressione a placa superior do capacitor e aumente a tensão até que os discos do capacitor permaneçam juntos sem o auxílio da régua.
- 3. Determine a voltagem em que a força de atração eletrostática entre as placas iguala com a força peso da massa, diminuindo-se lentamente a tensão até o ponto em que a placa se separe. Repita o procedimento até sentir que encontrou o melhor procedimento. Calcule o valor de  $\epsilon_0$ preliminar (usando a Eq. 2.1) e compare com o valor conhecido.

#### Tomada de dados

Se o valor preliminar de  $\epsilon_0$  estiver razoável (dentro de 10 ou 20%), continue com a tomada de dados, agora com todo o cuidado experimental. Planeje pelo menos 6 valores diferentes de massa (no máximo 18 g) e para cada massa meça 5 vezes o valor da voltagem que equilibra a balança. Coloque os resultados em uma tabela  $(m, V_i, i = 1-5)$ . Na mesma tabela crie mais 4 colunas para lançar: o valor médio de  $V$ , o desvio padrão do conjunto, o desvio da média e o desvio total de V .

Não tenha pressa, a qualidade dos dados dependerá muito do cuidado na

tomada de dados. Repita as suas medidas, avalie as incertezas na voltagem.  $E$  o seu papel como experimentador avaliar e estimar as incerteza nas suas medidas *durante a experiência*.

#### Análise

Pela equação 2.1 verifica-se que fazendo um gráfico de  $F$  contra  $V^2$  obteremos uma reta. Crie mais 2 colunas na tabela anterior para lançar  $V^2$  e  $\sigma_{V^2}$ . Faça o gráfico de F contra  $V^2$  no computador, incluindo as barras de erro. Faça o ajuste linear e determine a derivada da reta e a sua incerteza. Qual a unidade da derivada da reta? O programa que fêz o ajuste da reta talvez tenha fornecido uma incerteza na derivada também. Verifique manualmente se esta incerteza está correta. E razoável forçar o ajuste passar pelo ponto  $(0, 0)$ ? Calcule a partir da derivada da reta o seu valor experimental de  $\epsilon_0$  e a sua incerteza; compare com o valor exato  $1/(4\pi \times 10^{-7}c^2) = 8,8542 \cdot 10^{-12} \text{ F/m}.$ 

## Relatório

De novo, uma introdução não será necessária, pois o fundamento teórico já está suficientemente exposto neste guia. Mas uma boa descrição do arranjo experimental  $\acute{e}$  agora essencial, sobretudo para expor as limitações do aparelho que vão explicar a diferença entre seu valor de  $\epsilon_0$  e o valor exato. Na discussão, não se limite a frases genéricos do tipo "falha do operador"ou algo do gênero. Tente realmente explicitar onde estão as limitações do arranjo.

## Apêndice: Constantes Físicas Fundamentais

Ao contrário de constantes da natureza como a constante gravitacional  $G$ , a constante de Planck h ou a massa de um elétron, no Sistema Internacional a velocidade da luz c não é determinada experimentalmente – é definida:  $c = 2.99792458 \times 10^8$  m/s, exato. Isto é possível porque definimos a unidade de comprimento, o metro, como "a distância percorrida pela luz no vácuo durante  $1/c$  segundos", e o segundo em termos da duração de um determinado número de períodos de radiação emitida por um átomo de césio.

Portanto, a "permissividade do vácuo",  $\epsilon_0 = 1/(\mu_0 c^2) = 1/(4\pi \times 10^{-7} c^2) =$ 8, 8542·10<sup>-12</sup> F/m é um valor exato também. O que fizemos nesta experiência foi na verdade verificar a calibração dos aparelhos que usamos e a validade da aproximação  $C = \epsilon_0 A/d$  para o capacitor.

Para os valores mais recentes das constantes da natureza, veja physics.nist. gov/constants. A casa do sistema internacional de unidades (SI) é o "Bureau International des Poids e Mesures" (http://www.bipm.org/).

## Apêndice: Conceito de campo

A lei de Coulomb dá diretamente a força entre duas cargas. A introdução do campo elétrico via a definição  $F = qE$  não é um desvio desnecessário; pelo contrário, a introdução do conceito de *campo* é essencial.

Na história da ciência existe uma tensão criativa entre descrições da natureza em termos de quantidades discretas ou contínuas. A filosofia de Heráclito era de fluxo e fogo, tudo flui e está mudando. Os atomistas, por outro lado, procuravam explicações em termos de partículas como constituintes da matéria. O universo de Newton as vezes é considerado extremamente mecânico e determinista, mas os seus contemporâneos certamente não achavam isto: quando Newton propôs a sua teoria de gravidade no final do século 17, com as misteriosas interações à distância, foi duramente criticado por Descartes e Huygens, que admitiram somente explicações em termos de partículas se chocando. No século 19 surgiram teorias aparentemente muito menos mecânicas ainda. A termodinâmica usa somente quantidades contínuas e macroscópicas; não precisando de átomos, moléculas ou outras partículas hipotéticas.

A teoria do eletromagnetismo de Maxwell introduz o conceito de um campo, uma quantidade com uma magnitude e direção em cada ponto no espaço, criada por uma carga, que diz qual será a força sobre uma outra carga:  $\mathbf{F} = q\mathbf{E}$  [ou, se existe um campo magnético B e a outra carga tem uma velocidade:  $\mathbf{F} = q(\mathbf{E} + \mathbf{v} \times \mathbf{B})$ .] Ou seja, a carga fonte do campo elétrico induz alguma condição em cada ponto do espaço. A existência de radiação eletromagnética, que se propaga sozinha no vácuo, mostra a realidade dos campos, independentemente das fontes geradoras (cargas e correntes). Sumiu a "interação a distância" de Newton, como queriam Descartes e Huygens. Mas os campos eletromagnéticas não admitem uma interpretação em termos mecânicos. O próprio Maxwell tentou interpretar as suas equações assim, usando rodas e engrenagens imaginários. William Thomson (Lord Kelvin) diz:

I never satisfy myself unless I can make myself a mechanical model of a thing. If I can make a mechanical model I can understand it.

Mas ficou logo claro que não havia fundamento para tais imagens na cabeça. Como diz o Hertz:

Maxwell's theory is Maxwell's system of equations

A teoria não precisa ser visualizada em termos de modelos mecânicos para fazer sentido, uma lição importante para quem quiser se reconciliar com a mecânica quântica.

# 3 Osciloscópios

# Osciloscópio Didático

Um osciloscópio é um instrumento versátil usado para medir sinais elétricos que variam temporalmente. O aparelho também proporciona a possibilidade de estudar o comportamento de elétrons em movimento sob ação de campos elétricos e magnéticos.

### Tubo de Raios Catódicos

Um esquema de um tubo de raios catódicos pode ser visto na Figura 4.1. A geração do feixe eletrônico se faz no canhão de elétrons. Seu funcionamento é, resumidamente, o seguinte: os elétrons são produzidos no catodo através do seu aquecimento por meio de um filamento incandescente. O feixe eletrônico se forma acelerando-os com a aplicação de um potencial positivo e focalizando-os com lentes eletrostáticas. Estas lentes eletrostáticas nada mais são do que dois cilindros metálicos ocos, colocados numa certa distância e na mesma direção axial, nos quais se aplica uma diferença de potencial elétrico. O feixe acelerado passa pelo eixo destes cilindros e vem bater numa tela luminescente tornando-se visível. Os controles sobre o feixe são:

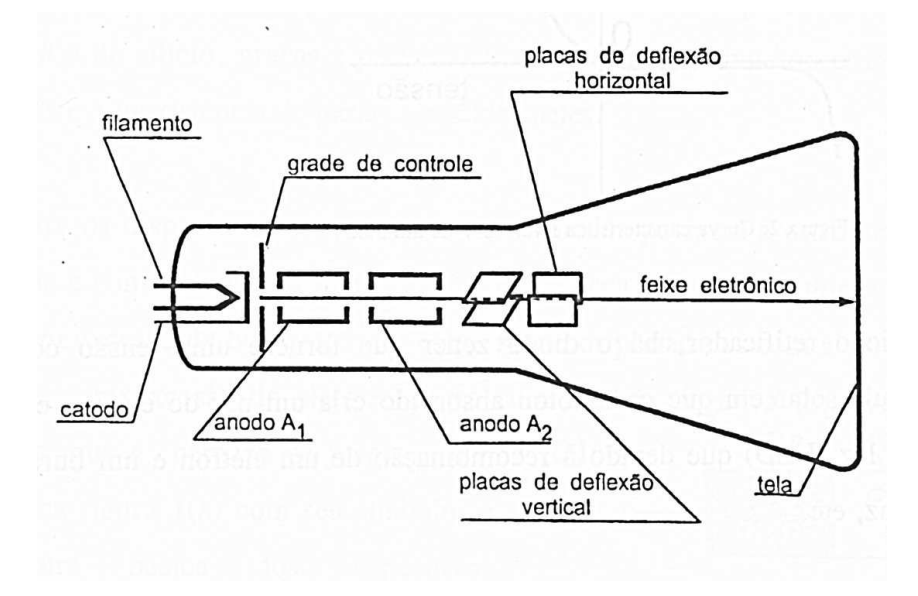

Figura 3.1: Desenho esquemático de um tubo de raios catódicos.

- 1. intensidade do feixe, obtido através de um potencial negativo aplicado à grade de controle com o qual se regula o fluxo de elétrons;
- 2. foco, obtido através da aplicação de um potencial positivo no anodo  $A_1$  em relação ao catodo, regulando-se a concentração de elétrons num ponto da tela;
- 3. tensão de aceleração do feixe, que é aplicada ao anodo  $A_2$ . É uma tensão positiva em relação ao catodo, acelerando os elétrons na direção direita. Nos oscilosc´opios comerciais esta tens˜ao ´e fixa, mas n´os podemos variar esta tens˜ao até  $\approx 2000$  V.

O feixe passa no meio de dois pares de placas, funcionando como um capacitor. A disposição do primeiro par é horizontal e a do segundo é vertical. Aplicandose tensões nestas placas, através de terminais externos, defletem-se eletricamente o feixe nos sentidos vertical e horizontal.

### Deflexão do Feixe

Partículas carregadas em campos eletromagnéticos sofrem uma força segundo a Lei de Lorentz:

$$
\mathbf{F} = q(\mathbf{E} + \mathbf{v} \times \mathbf{B})
$$

onde v é a velocidade de uma carga q num campo elétrico  $E$  e campo magnético B.

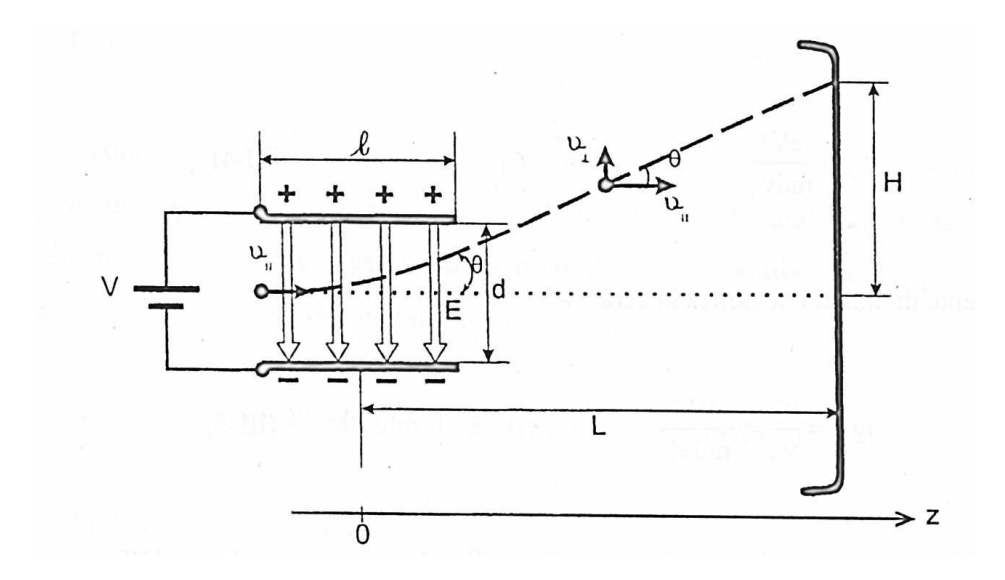

Figura 3.2: Trajetória de um elétron num campo elétrico homogêneo.

Vamos calcular a deflexão  $H$  do feixe de elétrons na tela em função da tensão  $V$ aplicada nas placas de defletoras, com auxílio da Figura 3.2. O campo elétrico entre as placas (consideradas paralelas) é  $E = V/d$ . Um elétron (carga e) ficará sujeito a uma força

$$
F = eV/d
$$

O elétron do feixe que entra na placa, pela esquerda, com velocidade  $v_{\parallel}$  sofre uma aceleração no sentido vertical devido a esta força  $F$ . Então, este elétron, quando emerge das placas, no lado direito, continua com a velocidade  $v_{\parallel}$  na direção horizontal e adquire uma velocidade  $v_{\perp}$  na direção vertical. Se o comprimento das placas é l, este elétron gasta um tempo  $\Delta t = l/v_{\parallel}$  para atravessar tal distância. Durante este tempo, sofre uma força e aceleração constante na direção vertical, e no final das placas terá uma velocidade

$$
v_{\perp} = \frac{F}{m} \Delta t = \frac{eV \Delta t}{md} = \frac{eVl}{mdv_{\parallel}}
$$

A tangente do ângulo de deflexão será

$$
\tg \theta = \frac{v_{\perp}}{v_{\parallel}} = \frac{eVl}{mdv_{\parallel}^2}
$$

A distância entre a tela e as placas é L, e tg  $\theta$  pode ser aproximada por  $H/L$ . A velocidade inicial  $v_{\parallel}$  pode ser determinada levando-se em conta que os elétrons são acelerados com um potencial  $V_2$  aplicado ao anodo  $A_2$ . A energia potencial  $eV_2$  é transformada em energia cinética  $\frac{1}{2}mv_{\parallel}^2$  e portanto,

$$
v_\parallel = \sqrt{2eV_2/m}
$$

Finalmente,

$$
H = \frac{LVl}{2dV_2}
$$

e a sensibilidade (deslocamento por volt aplicada `as placas)

$$
S = \frac{H}{V} = \frac{Ll}{2dV_2} \tag{3.1}
$$

## Osciloscópio Comercial

O aparelho comercial usa os princ´ıpios descritos acima, incluindo alguns recursos para deixar a medida de tens˜oes oscilantes mais f´acil. Os mais importantes ajustes do osciloscópio são:

- A regulagem da sensibilidade do eixo vertical. Um botão estabelece quantos volts correspondem a um deslocamento do feixe de um centímetro na tela.
- A escala de tempo (o eixo horizontal). O oscilosc´opio possui uma fonte de tensão fornecendo uma onda triangular  $(\mathcal{NN})$  que permite uma varredura autom´atica do eixo horizontal. Um bot˜ao seleciona quanto tempo leva para o feixe percorrer um centímetro na tela.
- O modo de disparo ("trigger") da varredura horizontal. No modo mais usado, "auto/norm", cada vez que o sinal de entrada atinge um certo valor (escolhido pelo botão "level") uma varredura horizontal é disparada.

Usaremos o equipamento para medir a amplitude e a frequência de um sinal que varia senoidalmente com o tempo, gerado por um gerador de tensão AC. No modo senoidal, este gerador gera uma tensão com a seguinte forma:

$$
V(t) = V_m \operatorname{sen}(\omega t).
$$

 $V_m$  é a amplitude da oscilação e é o valor máximo que a tensão atinge (o mínimo é  $-V_m$ ). O valor *pico a pico*,  $V_{pp} = 2V_m$  e o valor *eficaz* é definido como

$$
V_{ef}=V_m/\sqrt{2}
$$

Multímetros medem, no modo AC, valores eficazes (de tensão e corrente), enquanto que no osciloscópio é mais fácil efetuar medidas pico a pico.

## Procedimentos

## Osciloscópio Didático

#### Regular e Centrar o Ponto Luminoso

- Antes de ligar o osciloscópio, coloque o potenciômetro da tensão de aceleração no mínimo, isto é, totalmente virado no sentido anti-horário
- Ligue os terminais DV e DH todos no terminal terra. Desta forma, todas as placas estarão no mesmo potencial de terra e, portanto, o feixe eletrônico dever´a aparecer exatamente no centro da tela como um ponto luminoso.
- $\bullet$  Ligue o osciloscópio e ajuste a tensão de aceleração  $V_2$  para 800 V. Os terminais para a medida desta tens˜ao est˜ao localizados no painel traseiro do aparelho e um voltímetro deve estar já conectado para a leitura da mesma.
- Ajuste a intensidade e o foco do feixe eletrônico de forma a obter o menor ponto luminoso possível, porém, suficientes para que este ponto seja observado confortavelmente. Um ponto luminoso muito forte poderá queimar o material luminescente da tela, principalmente se ele permanecer imóvel por muito tempo.
- Se o ponto luminoso não estiver exatamente no centro da tela, isto se deve à força do campo magnético da Terra que desvia o feixe eletrônico. Para corrigir utilize um dos ímãs fornecidos para centralizar o feixe na tela. A posição que cancele melhor o campo da terra deve ser encontrada por tentativa, deslocando o ímã na parte TRASEIRA do TRC.

#### Medida de Sensibilidade

• Com o ponto luminoso centralizado, ligue a placa da deflexão vertical superior à fonte DC embutida no osciloscópio. Conecte o multímetro para medir a tensão que está aplicando à placa.

- Agora está em posição para medir a sensibilidade e comparar com a equação 3.1: meça alguns (9) valores do deslocamento do ponto luminoso em função da tens˜ao aplicada. Cada divis˜ao na tela vale 1 cm. Avalie as incertezas nas suas medidas. Organize os dados no seu caderno de laboratório por meio de uma tabela. Faça o gráfico  $H$  contra  $V$  dos seus dados e determine a derivada (estime a incerteza na derivada também), que é o valor experimental da sensibilidade S.
- Procure as dimensões do tubo de raios catódicos que usou e compare o seu resultado com a equação 3.1.
- Os elétrons eram acelerados por  $800$  V neste parte. Se aumentar esta tensão, o que você espera que aconteça com a sensibilidade? Por que? (Verifique!)

## Osciloscópio Comercial

#### Medidas de Tensão e Frequência

- Conecte o gerador com um dos canais do osciloscópio. Fixe o gerador numa determinada frequência (de 100 a 500 Hz) e tensão. Coloque o "trigger" do oscilosc´opio em modo "auto". Ajuste a escala de tempo (eixo horizontal) e o botão "level" para que o sinal senoidal fique parado na tela. Não se esqueça de deixar os bot˜oes das escalas vertical e horizontal no modo "cal": calibrado (completamente virado no sentido horário), senão a escala indicada não será a verdadeira!
- Escolha a escala do eixo vertical (unidade:  $V/divisão$ ) apropriada para medir a tensão  $V_{pp}$ , que será dada pelo produto da distância entre os picos do seno pelo valor da escala usada. Assim, se a escala for  $2 \text{ mV/divisão}$ , e a distância pico a pico for 5 divisões,  $V_{pp}$  será 10 mV. Compare o seu resultado com uma medida da tensão com um multímetro no modo AC, lembrando que este último dá valores *eficazes*.
- Fixe o gerador em uma amplitude e escolha uma frequência de 100 Hz. Verifique que o tempo entre dois máximos é  $0.01$  s (= 10 ms). Meça uma outra frequência.

## Relatório

Relate o que foi feito, avalie e propague as incertezas, discuta os resultados e compare com as suas expectativas.

# 4 Corrente Alternada

## Motivação

O comportamento de circuitos el´etricos de corrente alternada (AC – alternating current) é mais complexo do que aqueles com corrente contínua. A descrição matemática de fenômenos oscilatórios é usada em áreas diversas da Física como interferência e difração em ótica ou mecânica quântica e é importante saber manusear.

Um sinal (uma voltagem por exemplo) que varia senoidalmente<sup>1</sup> com o tempo,  $V(t) = V_m \cos \omega t$  é também chamado de *harmônico*. A amplitude  $V_m$  quantifica a intensidade do sinal e a frequência angular  $\omega$  determina a rapidez da variação temporal: a cada  $\omega t = 2\pi$  o sinal se repete. Para descrever um único sinal  $V(t)$ estes dois parâmetros seriam o suficiente para caracterizar o sinal todo, mas quando lidamos com dois sinais precisamos de mais um terceiro parâmetro, a *fase*, porque um sinal pode estar atrasado ou adiantado em relação ao outro. A soma ou resultante de dois sinais ondulares depende da diferença de fase entre eles, um fenômeno com consequências profundas.

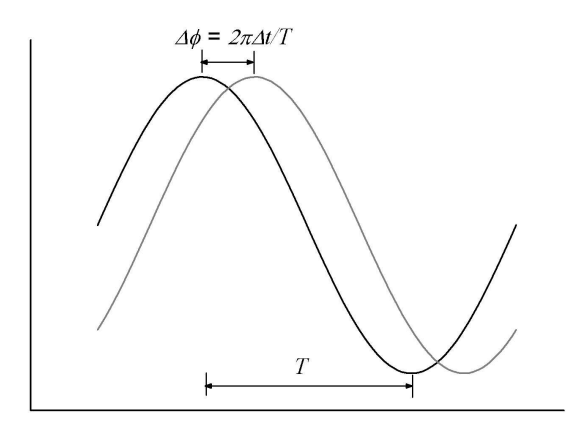

Suponhamos que temos dois sinais senoidais  $V_1(t)$  e  $V_2(t)$  que oscilam com a mesma frequência, mas um está defasado um relação ao outro. Vamos chamar a diferença de fase entre eles  $\phi$ . Podemos escrever  $V_1(t) = V_{1m} \cos \omega t$  e  $V_2(t)$  $V_{2<sub>m</sub>}$  cos( $\omega t + \phi$ ). Um truque muito útil é usar funções exponenciais complexas em vez de senos e cosenos. Lembrando que  $e^{ix} = \cos x + i \sin x$  vamos escrever  $V_m e^{i(\omega t + \phi)} = V_m e^{i\phi} e^{i\omega t}$  cada vez que queremos dizer  $V_m \cos(\omega t + \phi)$ . Derivadas em relação ao tempo, multiplicações e divisões ficam agora operações triviais. No final das manipulações matemáticas, lembramos que sinais reais são descritos por funções

<sup>&</sup>lt;sup>1</sup> Porque usamos sempre as funções sen e cos para descrever oscilações? A razão é que, segundo Fourier, podemos escrever qualquer sinal periódico (ondular)  $V(t) = V(t + T)$  como uma soma de termos harmônicos:  $V(t) = V_0 + \sum_{n=1}^{\infty} A_n \operatorname{sen}(n 2\pi/T) t + B_n \cos(n 2\pi/T) t$ . Temos então a conveniência de trabalhar com funções matemáticas simples, sem perder generalidade.

reais (no sentido matemático) e para cada  $V_m e^{i(\omega t + \phi)}$  escrevemos  $V_m \cos(\omega t + \phi)$ !

## Experimento

#### Impedância de um capacitor

Se ligarmos um capacitor a uma fonte de tensão  $V(t) = V_m \cos \omega t = V_m e^{i\omega t}$ , a corrente que passa será

$$
I = \frac{dQ}{dt} = \frac{d(CV)}{dt} = C\frac{dV}{dt} = i\omega CV_m e^{i\omega t}
$$

Insistimos na Lei de Ohm e definimos uma *impedância* complexa como  $Z = V/I$ . Neste circuito temos  $Z = V_m e^{i\omega t}/i\omega CV_m e^{i\omega t} = 1/i\omega C$ . A impedância de um capacitor (análogo à resistência num circuito DC) é então  $Z = 1/i\omega C$ .

Vimos na aula passado que multímetros medem somente amplitudes (eficazes). Usando estes aparelhos, não temos acesso à diferença de fase entre  $V$  e  $I$ . Mas podemos medir pelo menos a magnitude da impedância,  $|Z| = |V/I| = |V_m/I_m|$  $|V_{ef}/I_{ef}|$ , o que esperamos seja igual a  $1/\omega C = 1/2\pi fC$ . Podemos verificar isto usando os nossos multímetros para medir as correntes e voltagens no circuito para várias frequências. O que seria uma maneira boa de graficar os seus dados?

#### Procedimento

• Monte o circuito abaixo inserindo amperímetro e voltímetro apropriadamente. Utilize a saída traseira do gerador.

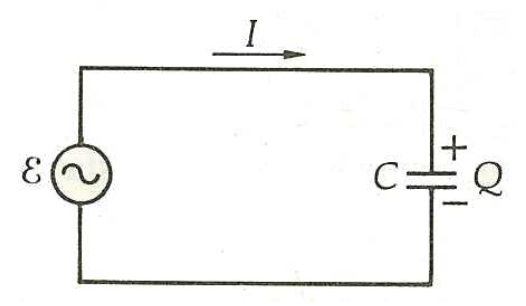

- Determine a impedância do capacitor pelas medidas com multímetros  $(V_{ef}/I_{ef})$ em 5 frequências entre 50 e 1000 Hz.
- Compare os valores experimentais com os valores nominais  $(1/2\pi fC)$  e discuta os resultados.

### Circuito RC

Com um osciloscópio podemos fazer melhor e mostrar que  $V e I$  tem uma diferença de fase. Adicionando um resistor no circuito e ligando o oscilosc´opio segundo o

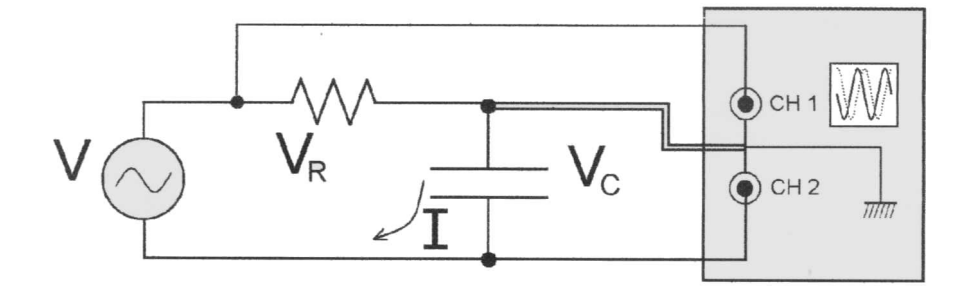

esquema da Figura 4.1 podemos colocar  $V_R$  e  $V_C$  simultaneamente na tela.

Figura 4.1: Esquema de montagem de circuito RC para medidas de defasagem

Note que o terra do osciloscópio (as garras "jacaré" de ambas as pontas de prova) está ligado entre o resistor e o capacitor. Vamos adotar  $V_R$  como nossa referência (sinal com fase por definição zero) e escrevemos  $V_R(t) = V_{R_m}e^{i\omega t}$ . A corrente no circuito será, segundo a lei de Ohm  $I = V_R/R$ , em fase com  $V_R$ . Efetivamente, usamos  $V_R$  como medida da corrente. A diferença de potencial sobre o capacitor  $V_C$ por outro lado será

$$
V_C = Z_C I = \frac{1}{i\omega C} I = \frac{-i}{\omega C} \frac{V_R}{R} = \frac{V_{R_m}}{\omega RC} e^{-i\pi/2} e^{i\omega t} = \frac{V_{R_m}}{\omega RC} e^{i(\omega t - \pi/2)}
$$

ou seja, esperamos uma difença de fase entre  $V_C$  e  $V_R$  de  $\pi/2 = 90$  graus.

Podemos verificar isto medindo no osciloscópio quanto tempo  $V_R$  e  $V_C$  estão defasadas e fazendo  $\Delta \phi = 2\pi \Delta t/T$ . Podemos verificar também a expectativa que  $V_C/V_R = 1/\omega RC$ . Para qual frequência esta razão é 1/2? Verifique!

#### Procedimento

- Monte o circuito da Figura 4.1, com o cuidado sobre o ponto de terra acima explicado. Utilize a saída frontal do gerador e uma frequência aproximada de 60Hz.
- Meça a defasagem  $\Delta \phi$  medindo  $\Delta t$  e T, e compare com o esperado teoricamente. Discuta os resultados.
- Meça  $V_C/V_R$  e compare com a previsão  $1/\omega RC$ . Calcule a frequência para a qual  $V_C/V_R = 1/2$ , coloque o gerador nesta frequência e meça  $V_C/V_R$ .

#### Carga e Descarga de um capacitor

Nas duas experiências acima estudamos a resposta dos componentes a sinais senoidais. Estava tudo oscilando harmonicamente (senoidalmente) com uma única frequência. Podemos também estudar a resposta a uma mudança repentina. Vamos

carregar e descarregar o capacitor no circuito RC aplicando uma onda quadrada. Pode-se mostrar que a tensão no capacitor  $V_C$  durante a descarga varia com o tempo como

$$
V_C = V_{\text{max}}e^{-t/RC}
$$

Queremos medir a constante de tempo  $\tau = RC$  e comparar com aquela calculada com os valores nominais de R e C. Note que quando  $t = RC, V_C = V_{\text{max}}e^{-1}$  $V_{\text{max}}/e$ , ou seja, a constante de tempo é definida como sendo o tempo que demora para a voltagem no capacitor cair a  $1/e$  do valor máximo (valor atingido após uma carga COMPLETA)! Medir este tempo é uma das maneiras de se medir a constante de tempo.

Outra maneira é ver que

$$
\ln V_C = \ln V_{\text{max}} - (1/RC)t
$$

ou seja, se tivermos várias medidas de  $V_C$  em função de t, um gráfico de ln  $V_C$  contra  $t$  deverá ser uma reta com coeficiente angular igual a menos o inverso da constante de tempo.

#### Procedimento

• Monte o circuito segundo o esquema da Figura 4.2. Note que agora o terra do

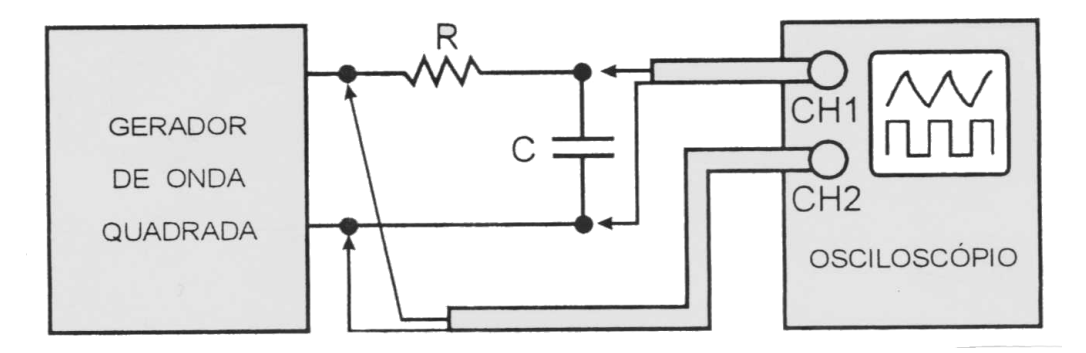

Figura 4.2: Esquema de montagem de circuito RC para medidas de carga/descarga

osciloscópio (garras "jacaré") está ligado num lado do gerador. Ajuste os controles do osciloscópio e a frequência do gerador de modo a ter um decaimento na tela.

- Meça alguns pontos  $V_C(t)$  e faça um gráfico no Origin. A melhor maneira de conseguir a constante de decaimento  $\tau$  é montar um gráfico de ln  $V_C$  contra t, que deve dar uma reta. Segundo a previsão teórica a derivada desta reta  $d \ln V/dt = -1/\tau = -1/RC.$
- Meça também o tempo que demora para  $V_C$  cair a  $1/e$  do valor máximo.
- Compare os dois valore experimentais com o valor nominal da constante de tempo.

# Relatório

Relate o que fez e observou. Discuta os seus resultados. Avalie as incertezas para quantificar a sua confiança no seus resultados finais.

# 5 Ressonância

## Introdução

O circuito que estudaremos aqui é um exemplo de um *oscilador harmônico*. São ubíquos na Física, porque muitas vezes, em primeira aproximação, as excitações de um sistema em torno do equilíbrio podem ser descritas por eles. Um circuito RLC (veja desenho abaixo) é um caso de um oscilador harmônico particularmente fácil de se estudar.

Quando submetido a um pulso transitório de tensão, como, por exemplo, ligá-lo e desligá-lo a uma bateria, o circuito é capaz de oscilar. Isto ocorre porque a energia do pulso ´e ora armazenada no capacitor, ora no indutor, sendo que em cada ciclo de oscilação parte da energia é perdida sob forma de calor, no resistor. Por outro lado, podemos *forçar* as oscilações, submetendo o circuito a uma tensão senoidal ou harmônica. Neste caso a corrente no circuito oscilará com a mesma frequência, mas a amplitude dependerá da frequência. Numa certa frequência, denominada de frequência de ressonância a corrente no circuito será máxima.

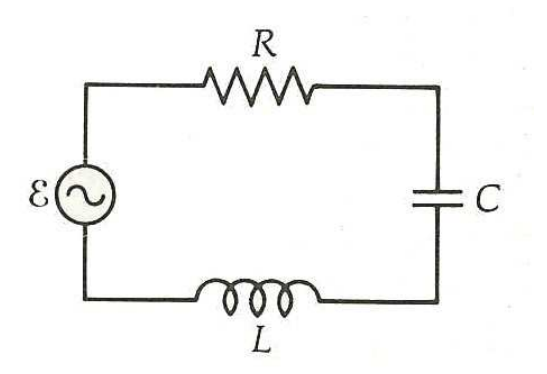

Estes fenômenos são inteiramente análogos à oscilações em sistemas mecânicos como pêndulos ou sistemas mola-massa, e inclusive descritos pelas mesmas equações matemáticas que desenvolveremos a seguir.

## Fundamentos Teóricos

Para onde quer que olhe, um físico vê osciladores harmônicos. O sistema mola-massa se desloca segundo a equação

$$
m\frac{d^2x}{dt^2} = -kx \qquad \text{ou} \qquad \frac{d^2x}{dt^2} = -\omega_0^2x
$$

que tem solução  $x(t) = x(0) \cos(\omega_0 t)$  como pode ser verificado derivando  $x(t)$  duas vezes.  $\omega_0$  é a frequência natural do sistema. Um circuito LC é um oscilador harmônico também, como veremos em breve.

Mas primeiro precisamos introduzir um novo elemento nos circuitos elétricos, a *indutância*. Uma das leis de Maxwell diz que uma variação temporal do campo magnético induz um campo elétrico ou uma tensão num circuito,  $V = -d\Phi/dt$  com  $\Phi$  o fluxo magnético. Numa bobina, o campo ou fluxo magnético é proporcional à corrente. Juntamos todos os fatores geométricos na chamada indutância e definimos  $V_L = L dI/dt$ . Vemos que a indutância mede o quanto a bobina "resiste" a mudanças da corrente.

Voltamos ao circuito RLC. A tensão sobre o capacitor é  $V_C = Q/C$ . Num circuito  $LC$  temos então

$$
L\frac{dI}{dt} = -Q/C
$$

Para escrever uma equação somente em termos da corrente,  $I = dQ/dt$  derivamos em relação ao tempo e temos

$$
L\frac{d^2I}{dt^2} = -I/C \qquad \text{ou} \qquad \frac{d^2I}{dt^2} = -\omega_0^2I
$$

o que é de novo a equação do oscilador harmônico, esta vez com frequência natural  $\omega_0 = 1/\sqrt(LC)$ . A solução para a corrente é portanto:  $I(t) = I(0) \cos(\omega_0 t)$ .

### Circuito RLC

O circuito  $LC$  é difícil de realizar na prática, porque sempre existe dissipação: a corrente n˜ao vai oscilar para sempre se n˜ao fornecemos energia ao circuito. Vamos analisar um circuito RLC submetido a um gerador de tensão  $V_G(t)$ . A queda de tensão em cada um dos elementos é dada por

$$
V_R = RI
$$
  

$$
V_L = L\frac{dI}{dt}
$$
  

$$
V_C = Q/C
$$

A soma destas tensões devem igualar a tensão aplicada  $V_G$ . Para escrever uma equação somente em termos da corrente,  $I = dQ/dt$  derivamos em relação ao tempo e temos

$$
L\frac{d^2I}{dt^2} + R\frac{dI}{dt} + \frac{I}{C} = \frac{dV_G}{dt}
$$
\n
$$
(5.1)
$$

A solução geral desta equação diferencial é constituída de uma solução particular (o sistema forçada) mais a solução da equação homogênea (sem tensão aplicada,  $V_G = 0$ ) que descreve o sistema não-forçada. Talvez estranhamente, a solução particular  $\acute{e}$  mais simples:

#### Oscilações forçadas: ressonância

Aplicamos uma tensão senoidal,  $V_G(t) = V_{G_m}e^{i\omega t}$ . A solução particular, quando todos os transitórios da equação homogênea se extinguiram, é simples. Fisicamente, tudo (corrente, tensão) deve estar oscilando com a mesma frequência. O procedimento padrão é *assumir* uma solução  $I(t) = I_m e^{i\omega t}$ , substituí-la na equação e mostrar para qual  $I_m$  a proposta função de fato é uma solução. Temos:

$$
-L\omega^2 I_{\rm m}e^{i\omega t} + i\omega R I_{\rm m}e^{i\omega t} + I_{\rm m}e^{i\omega t}/C = i\omega V_{G_{\rm m}}e^{i\omega t}
$$

Os fatores  $e^{i\omega t}$  cancelam e vemos que de fato a proposta  $I(t)$  obedece a equação se

$$
I_{\rm m} = \frac{V_{G_{\rm m}}}{R + 1/i\omega C + i\omega L} = \frac{V_{G_{\rm m}}}{R + i(\omega L - 1/\omega C)}
$$

Poderíamos ter obtido esta equação imediatamente usando as impedâncias complexas  $Z_R = R$ ,  $Z_C = 1/i\omega C$  e  $Z_L = i\omega L$ . Se medimos a corrente com um multímetro estamos somente interessados na amplitude (módulo) da corrente e não na fase. Lembrando que para números complexos  $|z|^2 = zz^*$  (o *complexo conjugado* de um número complexo  $z = a + ib \in z^* = a - ib$  e portanto  $|z|^2 = a^2 + b^2$ ) temos

$$
|I| = \frac{|V_G|}{\sqrt{R^2 + (\omega L - 1/\omega C)^2}}
$$
(5.2)

de modo que para a frequência onde  $\omega L=1/\omega C,$  ou seja  $\omega_0=1/\sqrt{LC},$  a impedância total do circuito é mínima,  $(Z = R)$  e nesta chamada *frequência de ressonância* a corrente é máxima:

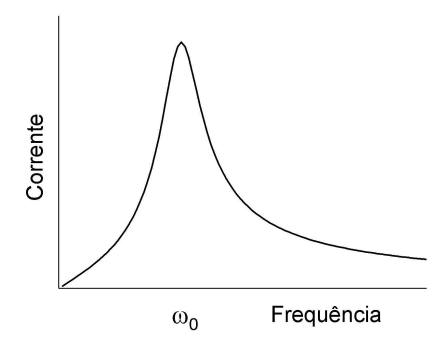

O fenômeno da ressonância, como mostra a curva acima, é muito útil para selecionar frequências de interesse, uma vez que a amplitude da corrente é significativa apenas numa faixa de frequências ao redor da frequência de ressonância. Este fenômeno é utilizado quando sintonizamos uma estação de rádio ou um canal de televisão: embora as ondas de todas as estações estejam atingindo a antena, apenas o sinal da estação que escolhemos será "captado". Quanto mais estreita for a curva de ressonância, melhor o poder de seleção. O *fator de qualidade Q* do circuito é definido como

$$
Q = \frac{\omega_o}{\Delta \omega} = \frac{\omega_o L}{R}
$$

onde  $\Delta\omega$  é a largura da ressonância como pode ser visto na figura abaixo:

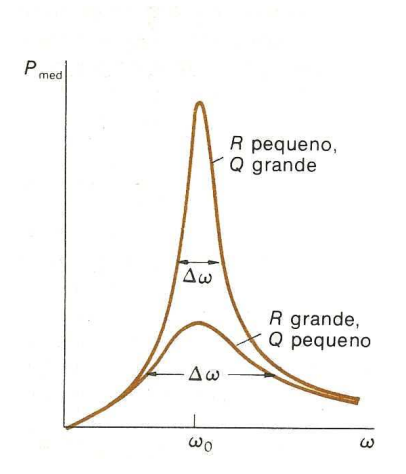

A ressonância é descrita completemente pelas equações acima. Mas um pouco de intuição física pode ser obtida por meio do conceito de fasores, uma maneira de descrever sinais oscilantes. A ideia é representar sinais com a mesma frequência, mas de fases diferentes, com vetores no plano complexo.

A diferença de fase entre as tensões sobre um indutor e um resistor é  $\pi/2$  = 90 graus. Isto é o que significa o fator  $i = e^{i\pi/2}$  na impedância  $i\omega L$ . A tensão sobre o capacitor é defasada de  $-\pi/2$ , o que descrevemos com o fator  $1/i = -i = e^{-i\pi/2}$  na impedância  $1/i\omega C$ . Voltagens sobre o resistor, capacitor e indutor são descritos com fasores no plano complexo: no sentido do eixo real para o resistor, no sentido do eixo imaginário (negativo) para o capacitor, e no sentido do eixo imaginário (positivo) para o indutor.

Na ressonância as impedâncias do indutor e do capacitor se igualam em módulo e portanto as tensões sobre eles se opõe exatamente. Podemos visualizar a situação com fasores assim:

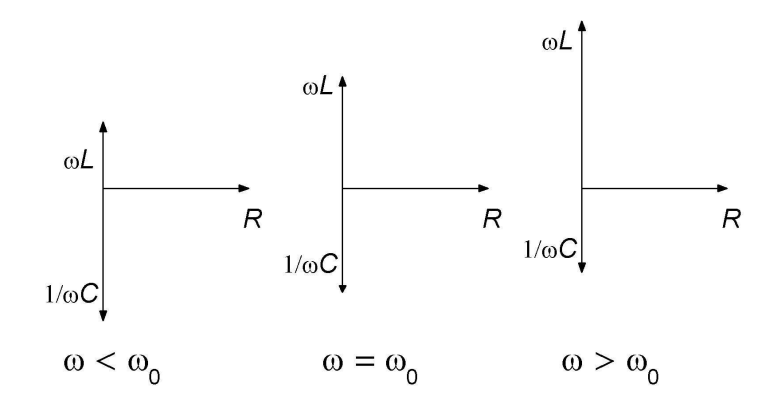

### Oscilações transitórios

A resposta transitória da corrente a uma pertubação repentina é descrita pela equação homogênea, equação 5.1 com  $V_G = 0$ . De novo vamos tentar uma solução  $I(t) = I_m e^{i\omega t}$  mas agora não sabemos *a priori* com qual frequência o circuito vai oscilar. Temos que substituir a proposta solução na equação diferencial e descobrir para qual frequências  $\omega$  a solução funciona. Temos também que admitir a possibilidade que  $\omega$  seja complexa, o que descreveria um decaimento exponential, como veremos a seguir. Substituindo  $I_{\text{m}}e^{i\omega t}$  na equação 5.1 descobrimos que  $\omega$  tem que satisfazer a equação do segundo grau

$$
-\omega^2 + i\frac{R}{L}\omega + \frac{1}{LC} = 0
$$

o que implica (escrevendo  $\gamma = R/2L$  e  $\omega_0^2 = 1/LC$  para simplificar a notação)

$$
\omega = i\gamma \pm \sqrt{\omega_0^2 - \gamma^2}
$$

A solução para a corrente é portanto

$$
I(t) = I_{\mathrm{m}}e^{i(i\gamma \pm \sqrt{\omega_0^2 - \gamma^2})t} = I_{\mathrm{m}}e^{-\gamma t}e^{\pm i\sqrt{\omega_0^2 - \gamma^2}t}
$$

ou seja, uma oscilação com frequência  $\sqrt{\omega_0^2 - \gamma^2}$  cuja amplitude decai exponencialmente com constante de tempo  $\gamma^{-1} = 2L/R$ . No caso que  $\omega_0^2 \leq \gamma^2$ , a frequência é puramente imaginária, e não haverá oscilações da corrente, somente um decaimento até  $I = 0$ .

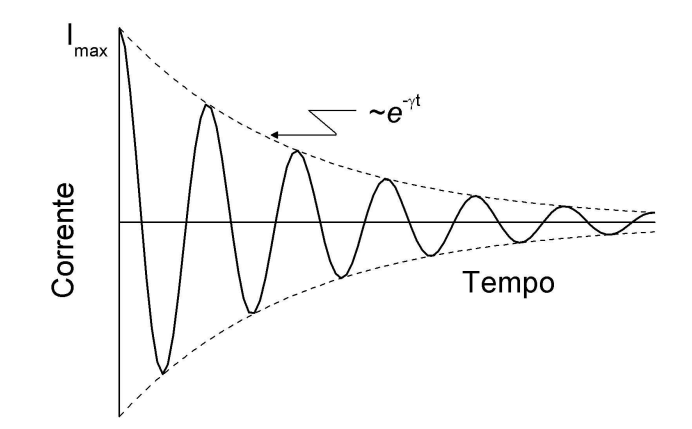

## Experimento

### Impedância do indutor

Como no caso da capacitor da aula passada, é relativamente simples medir uma indutância.

• Monte um circuito contendo apenas a fonte AC e o indutor, e mais o amperímetro e o voltímetro.

- Use um multímetro no modo de medir correntes AC para medir a corrente que passa pelo indutor quando aplicamos uma tensão AC.  $|V|/|I| = \omega L$  $2\pi fL$ . Mas o indutor é uma bobina de fio de cobre e tem uma resistência. A impedância total será  $Z = i\omega L + R$ , mas o que medimos com os multímetros  $\omega$ é o módulo  $|Z| = \sqrt{\omega^2 L^2 + R^2}$ : somente para frequências altas,  $\omega L >> R$ esperamos medir  $|V|/|I| = |Z| = \omega L$ .
- Faça um gráfico da impedância medida contra a frequência  $\omega = 2\pi f$  afim de verificar estas considerações. Compare a indutância medida com a indutância nominal.

### Ressonância

- Sabendo a indutância, calcule a capacitância que leva a uma frequência de ressabelha a matematica, calcule a expandancia que le la alma nequencia de les sonância  $1/2\pi\sqrt{LC}$  por volta de 2000 Hz. Adicione este capacitor no circuito.
- Deixe o multímetro no modo corrente AC no circuito. Meça a frequência onde a corrente é máxima e compare com a sua previsão. Lembre-se que além da resistência do indutor, a fonte de tensão tem um resistência interna (os nossos geradores têm 50 ou 600  $\Omega$ ; use 50  $\Omega$  para minimizar a dissipação).
- Meça agora a curva de ressonância I contra f, contendo um ponto exatamente na frequência de ressonância, e mais pelo menos 5 pontos antes e 5 pontos depois da frequência de ressonância, igualmente espaçados em I desde o máximo até um valor bem pequeno de I.
- Anote todos os valores nominais relevantes. Adicione uma resistência de aproximadamente 50 ou 100  $\Omega$  no circuito e verifique que a corrente máxima (na frequência de ressonância) cai e que a largura da ressonância aumenta.

## Transitórios

Na experiência passada estudamos a reação da corrente num circuito  $RC$  a uma mudança repentina de tensão. A corrente decaía com constante de tempo RC. Segundo a teoria exposta acima, num circuito  $RLC$  haverá decaimento da corrente também, porém, com oscilações, se  $\omega_0^2 > \gamma^2$  ou  $R^2 < 4L/C$ . A constante de tempo seria  $\gamma^{-1} = 2L/R$  com R a resistência total do circuito. Abaixo mostramos o esquema de uma montagem para se observar o comportamento desta corrente..

• Monte o circuito abaixo mostrado para a observação de oscilações amortecidas. Como na experiência anterior, vamos medir a corrente no circuito  $RLC$ por meio de um resistor "shunt", porque o oscilosc´opio n˜ao mede correntes, somente tensão. Para os seus valores de  $L$  e  $C$ , qual deve ser o valor máximo da resistência para observar oscilações? Mas note bem que temos no mínimo a resistência interna do gerador de tensão (50  $\Omega$ ). Use um resistor shunt que seja bem menor do que 50  $\Omega$ . Ajuste uma frequência da onda quadrada que permita a medida das oscilações amortecidas.

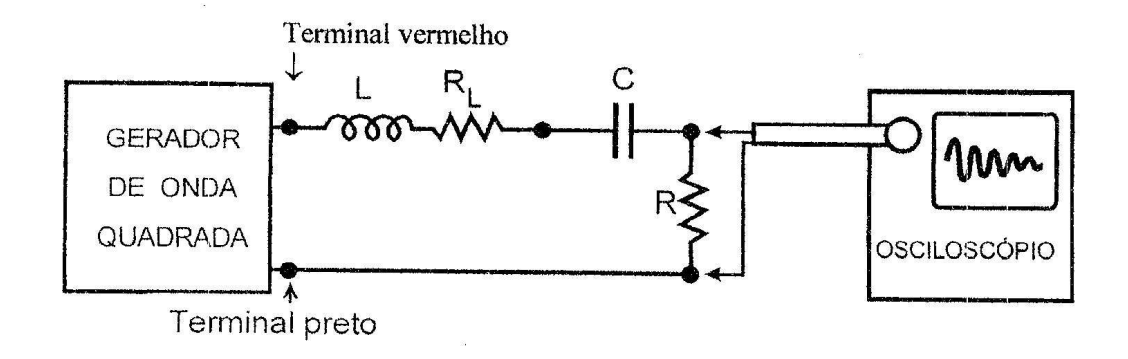

- Meça a frequência da oscilação. Compare com  $\sqrt{\omega_0^2 \gamma^2}$ .
- Meça a constante de decaimento  $\gamma$ . Compare com  $R/2L$ .
- Insira um capacitor diferente no circuito. Tente prever o que acontecer´a com a frequência e constante de tempo. Verifique qualitativamente.

# 6 Interferência e Difração de Luz

## Introdução

A natureza ondulatória da luz pode ser investigada por meio dos fenômenos de difração e interferência. Difração é comum a todo movimento ondulatório e consiste no desvio sofrido por uma parte de uma frente de onda ao passar por fendas ou encontrar obstáculos com dimensões que se aproximam do comprimento de onda. Para a luz visível os comprimentos de onda são de ordem de 0,5  $\mu$ m. E devido à difração da luz que não podemos ampliar a imagem de um microscópio à vontade: a luz simplesmente faz a volta no obstáculo, limitando a resolução de microscopia ótica em mais ou menos  $0.2 \mu$ m.

Interferência ocorre quando duas ondas vibram na mesma posição. Pode haver cancelamento ou reforço, resultando em intensidades baixas ou altas da onda resultante. È este fenômeno que vamos usar para estudar a natureza ondulatório da luz. Uma maneira de obter duas ondas é usar uma fenda dupla. A inserção da Figura 6.1 mostra um modelo simples para analisar a interferência de duas ondas semi-circulares depois de passar pela fenda dupla. Estas ondas podem ser produzi-

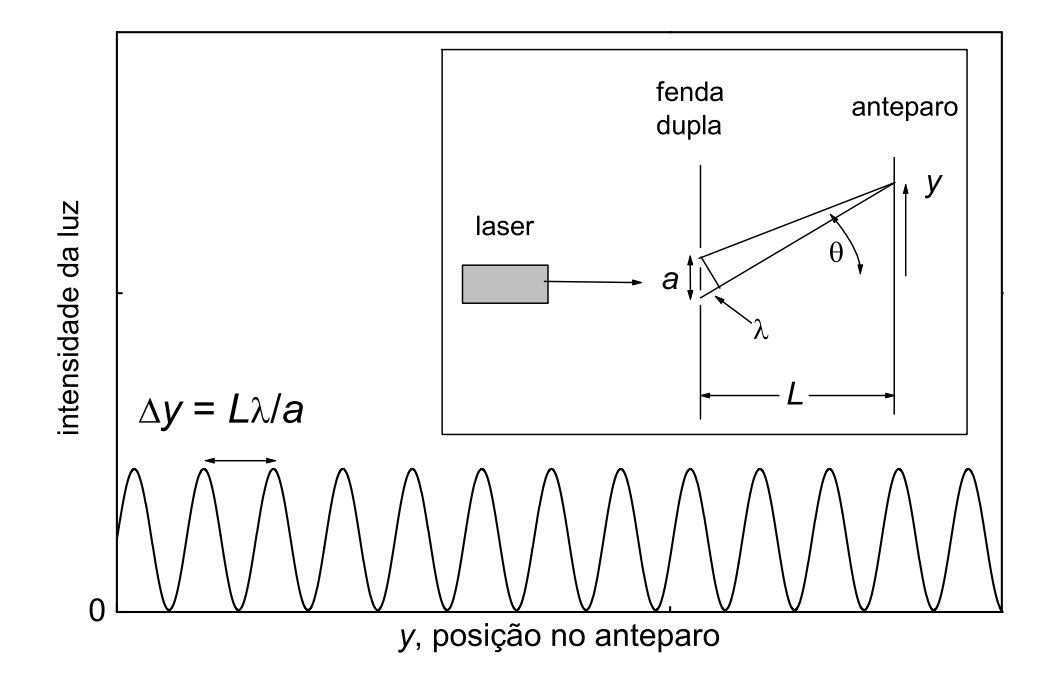

Figura 6.1: Previsão do modelo simples para a intensidade da luz no anteparo atrás uma fenda dupla. A intensidade da luz varia senoidalmente com a posição no anteparo.  $\Delta y$  é a distância no anteparo entre sucessivos máximos. Inserção: construção geométrica para o primeiro máximo de intensidade.

das com fendas muito estreitas (larguras muito menores do que o comprimento de onda da luz).

E fácil ver que no centro do anteparo  $(y_0)$  os raios provenientes de cada fenda percorreram a mesma distância e que vai ocorrer um máximo na intensidade da luz. Quando a distância que um raio tem que percorrer até o anteparo é exatamente um comprimento de onda  $(\lambda)$  maior do que o outro feixe, de novo vai ocorrer interferência construtiva. Esta condição é satisfeita quando

$$
\operatorname{sen}\theta=\frac{\lambda}{a}
$$

com  $\lambda$  o comprimento de onda e a a distância entre as fendas. Por outro lado,

$$
\tan \theta = \frac{y_1 - y_0}{L}
$$

com  $y_1 - y_0$  a posição no anteparo do próximo máximo de intensidade. O mesmo raciocínio vale para diferenças de caminho entre os dois feixes de  $2\lambda$ ,  $3\lambda$ ... etc. Para outros ˆangulos, vai ter interferˆencia (parcialmente ou completamente) destrutivo. Quando os ângulos são pequenos sen  $\theta \approx \tan \theta \approx \theta$  e o nosso modelo simples prevê um comportamento oscilat´orio para a intensidade da luz no anteparo, com

$$
\frac{y_n - y_0}{L} = n \frac{\lambda}{a} \tag{6.1}
$$

de distância entre sucessivos máximos (ou mínimos) de intensidade no anteparo  $(n = 0, 1, 2, \ldots)$ . A Figura 6.1 mostra a previsão do modelo simples: a intensidade da luz no anteparo varia senoidalmente, com um período dado por  $\Delta y = L\lambda/a$ (Eq. 6.1).

Mas esta análise foi feita assumindo que a fenda dupla produzisse duas ondas semi-circulares, o que seria verdade quando as duas fendas teriam larguras muito menores do que o comprimento de onda da luz. A interferência entre as duas ondas produziria os m´aximos e m´ınimos de intensidade da luz da Figura 6.1 em um anteparo. Porém, observamos que a imagem na verdade é mais complicada.

Quando uma única fenda (ou uma abertura, ou um obstáculo em geral) tem um tamanho parecido com ou maior do que o comprimento de onda da luz, a onda resultante não vai ser uma simples onda semi-circular, mas vai apresentar máximos e mínimos de intensidade em determinadas direções. A análise é mais trabalhosa do que no caso de interferˆencia entre duas ondas perfeitamente cil´ındricas, mas o resultado final para o caso de difração para uma fenda simples é muito parecido. Para um fenda de largura b:

$$
\frac{y_n - y_0}{L} = n\frac{\lambda}{b} \Rightarrow \frac{y_n - y_{-n}}{L} = 2n\frac{\lambda}{b}
$$
 (6.2)

Mas note que a interpretação das quantidades nesta equação é diferente do que no caso de interferência: b agora é a largura da fenda e  $y_1 - y_0$  agora é a distância no anteparo entre o máximo central em  $y_0$  e o primeiro *mínimo* de intensidade;  $y_n - y_0$ 

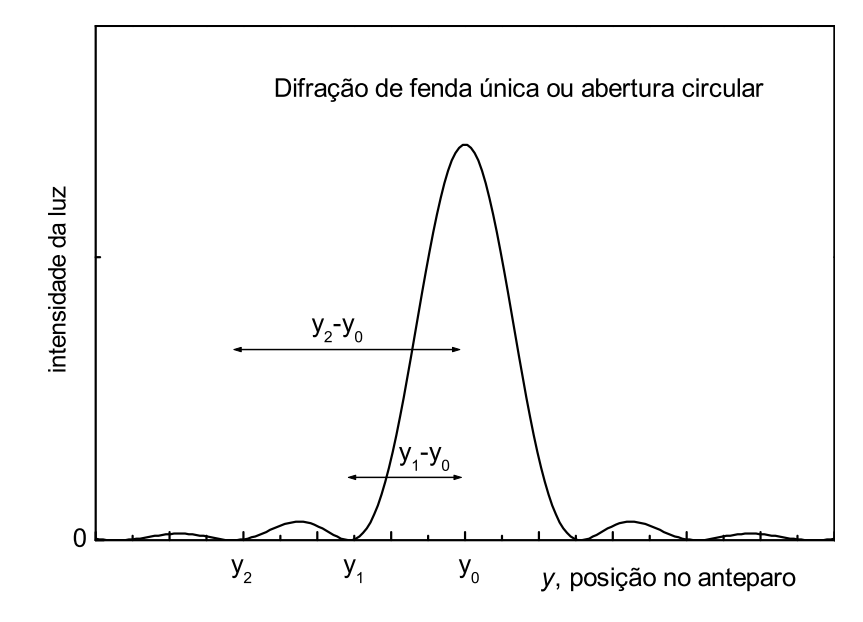

Figura 6.2: Intensidade da luz no anteparo atrás uma fenda única ou abertura circular, contra a posição no anteparo. As distâncias entre o máximo central a  $y_0$  e sucessivos mínimos de intensidade são dadas pelas Eqs. 6.2 e 6.3 para fendas lineares e aberturas circulares respectivamente.

 $\acute{e}$  a distância no anteparo onde ocorre o mínimo de ordem n, veja Figura 6.2. L continua sendo a distância entre a fenda e o anteparo. Nas medidas experimentais será mais fácil medir as distâncias entre mínimos, por isto fornecemos também a expressão para a distância entre mínimos simétricos,  $y_n - y_{-n}$ .

Para aberturas ou obstáculos circulares temos, em termos do diâmetro d:

$$
\frac{y_m - y_0}{L} = m\frac{\lambda}{d} \Rightarrow \frac{y_m - y_{-n}}{L} = 2m\frac{\lambda}{d}
$$
 (6.3)

com  $m = 1,22, 2,23$  e 3,24 para o primeiro, segundo e terceiro mínimo respectivamente.

## Execução da Experiência

O laser de He-Ne emite luz monocromática com comprimento de onda  $\lambda = 0.6328 \,\mu$ m. Os lasers que usaremos não são muito potentes, mas é uma boa precaução não olhar diretamente no feixe. Em laboratórios de ótica, óculos são equipamentos de segurança obrigatórios (reflexão e espalhamento no vidro enfraquecem a luz antes de chegar na retina). Nas medidas a seguir vamos determinar as dimensões de várias aberturas ou obstáculos através dos ângulos de difração da luz incidente sobre eles. Estime as incertezas nas suas medidas e propague-as no resultado final. Faça desenhos esquemáticos das suas observações das imagens de difração para incluir no relatório.

- 1. Compare a interferência / difração de uma fenda dupla (terceira linha do slide) com a de uma fenda simples (segunda linha do slide) de mesma largura que as larguras das duas fendas da fenda dupla. Discuta as diferenças nas duas imagens e observe que a imagem de difração da fenda dupla  $n\tilde{a}o$  é o que esperamos. Determine a largura da fenda simples (usando Eq. 6.2) e compare com o valor do fabricante. Para minimizar as incertezas experimentais, meça a distância entre o terceiro mínimo à direita e aquele à esquerda, ao invés de usar o primeiro mínimo.
- 2. Procure uma das aberturas circulares no slide, e observe a imagem de difração. Meça alguns valores de  $(y_m - y_{-m})$  e determine o diâmetro das aberturas usando Eq. 6.3. Compare com o valor nominal.
- 3. A fim de se preparar para o item seguinte, observe a difração de uma distribuição aleatória de aberturas circulares com um diâmetro de alguns microns (há slides com  $d = 6, 7$  ou 8 microns). Repare que estes diâmetros são bem pequenos e que o ângulo do primeiro mínimo deve ser bem maior do que nos itens anteriores. Compare o diâmetro medido com o valor nominal.
- 4. Use uma das lâminas de sangue (esfregaço) disponíveis para determinar o diâmetro médio das hemácias. Conseguiria medir o diâmetro com um microscópio comum? Se a resposta for sim, qual método é mais preciso? Repare que com o método de difração, está medindo uma média de milhares de hemácias.
- 5. Meça o diâmetro de um fio de cabelo (através da difração). Compare com os valores de outros grupos. Existe uma diferença entre os diâmetros de cabelos louros e escuros?

# Relatório

Discuta brevemente as imagens esperadas e observadas das aberturas que observou (um desenho esquemático, talvez?). Os valores para as dimensões e distâncias das aberturas determinados por vocˆe concordaram com os valores nominais (dado pelo fabricante do slide)? Qual é o valor da literatura para o diâmetro de hemácias humanas? E a variação na população? Dê uma referência (livro, artigo, internet). Note que para poder comparar valores, será necessário estimar o erro em suas medidas (e no resultado final).